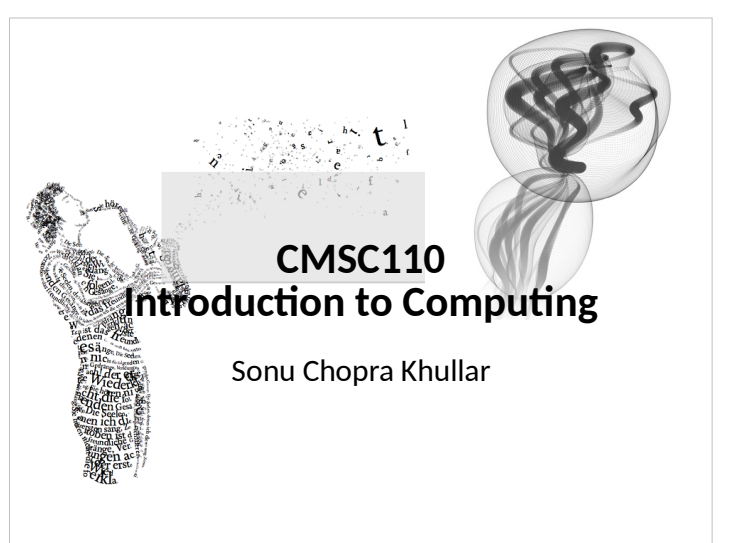

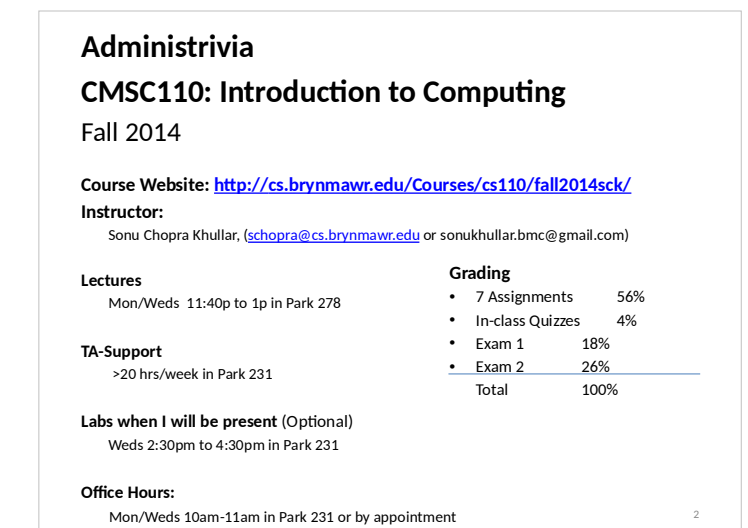

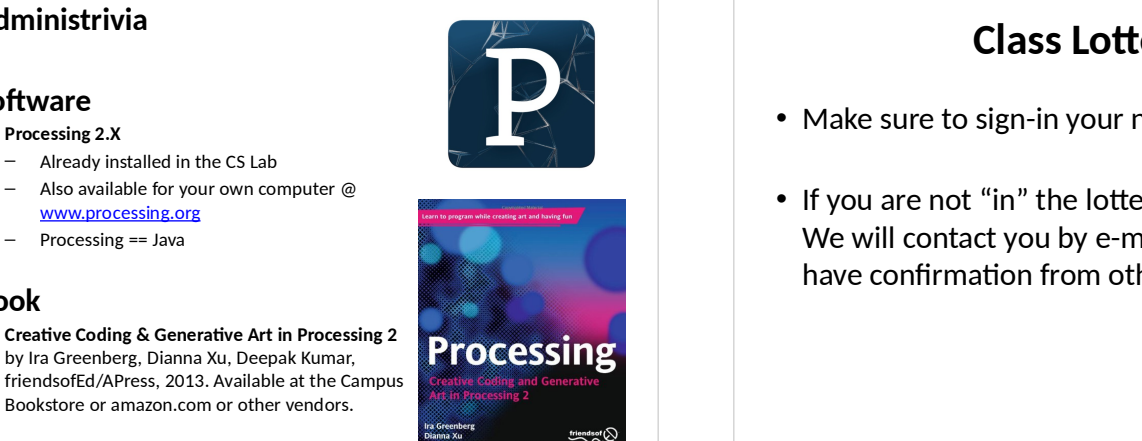

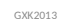

**Administrivia**

– Already installed in the CS Lab

www.processing.org Processing == Java

**Software Processing 2.X**

**Book**

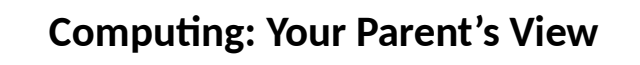

GXK2013

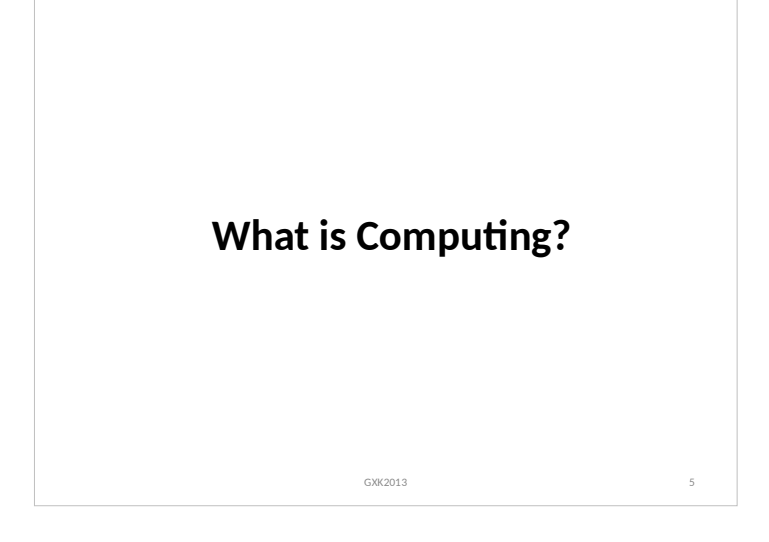

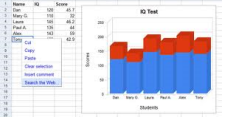

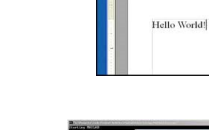

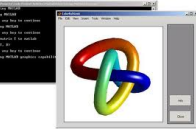

GXK2013 6

### **Class Lottery**

- Make sure to sign-in your name.
- If you are not "in" the lottery, indicate that. We will contact you by e-mail as soon as we have confirmation from other students.

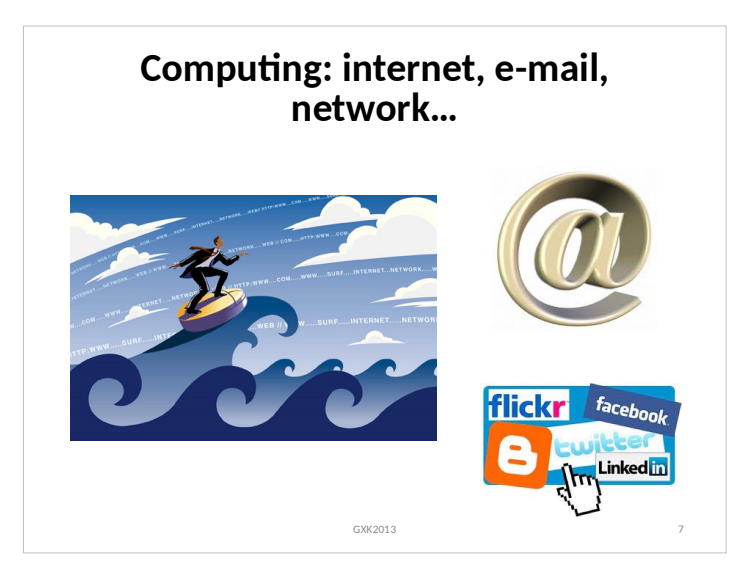

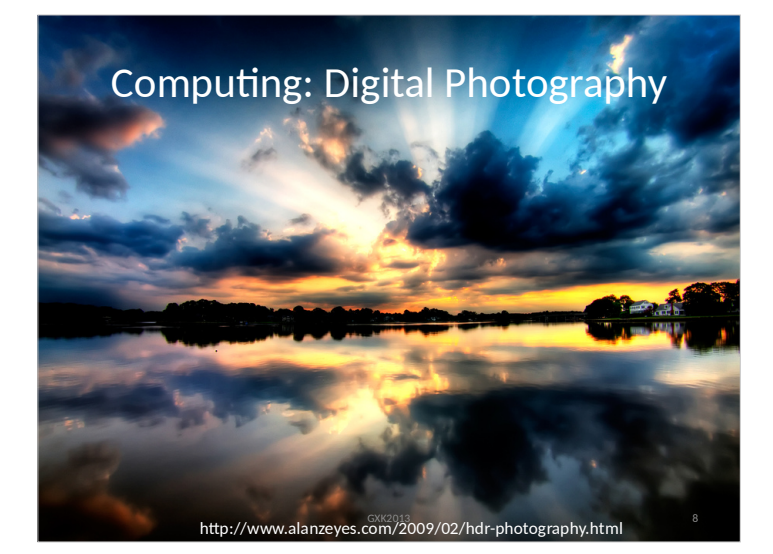

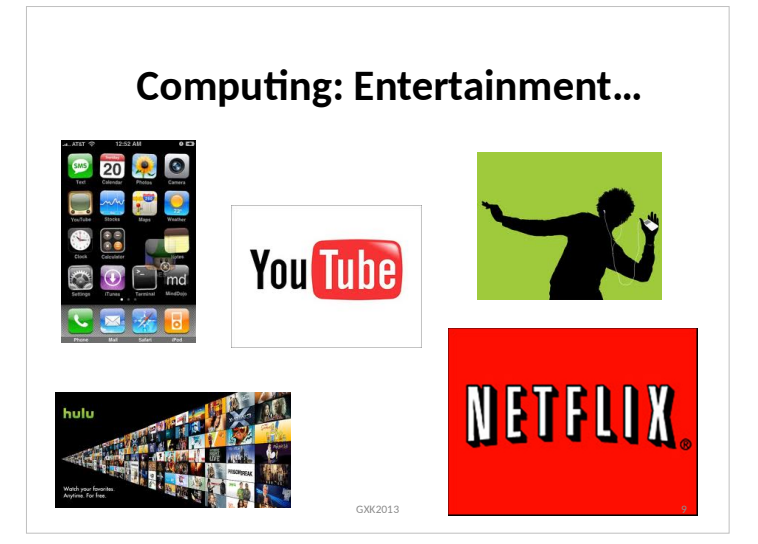

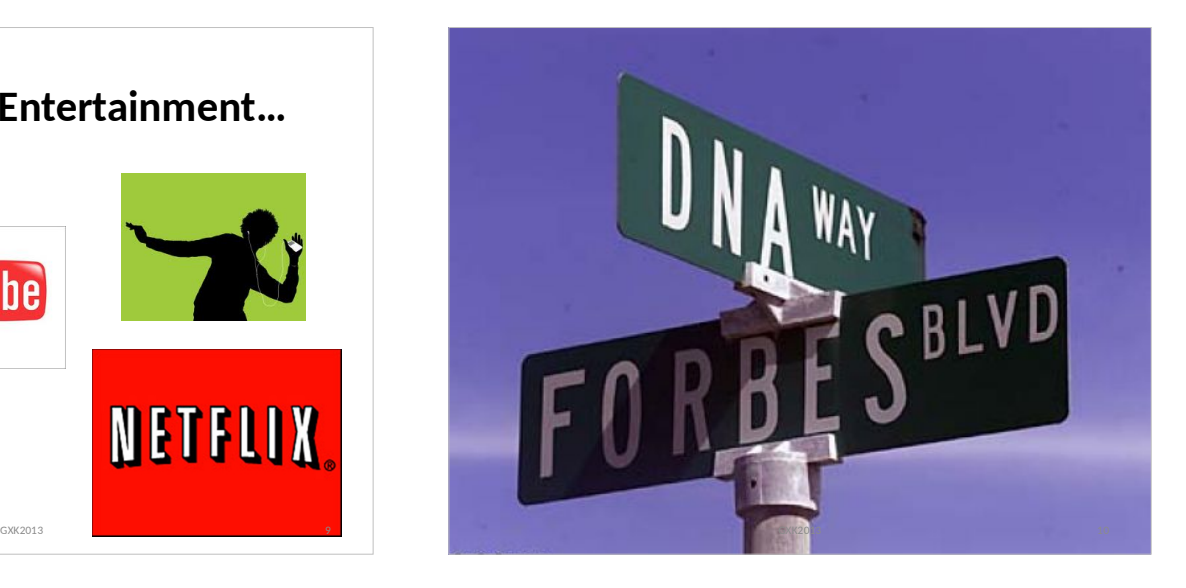

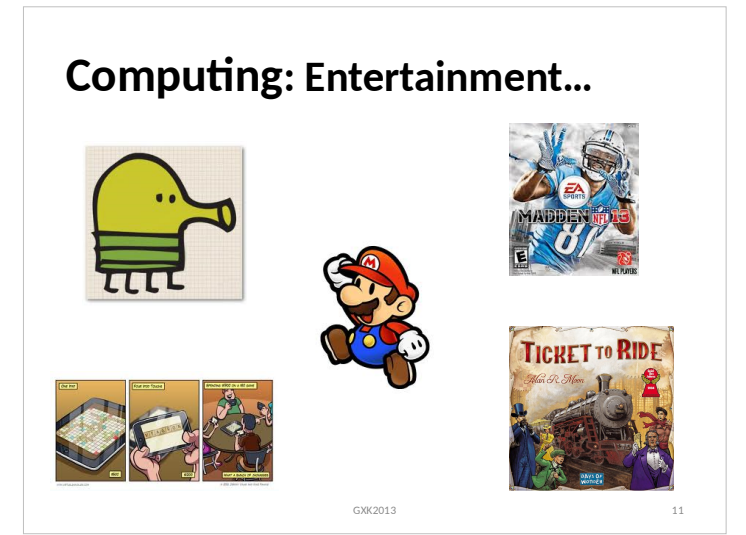

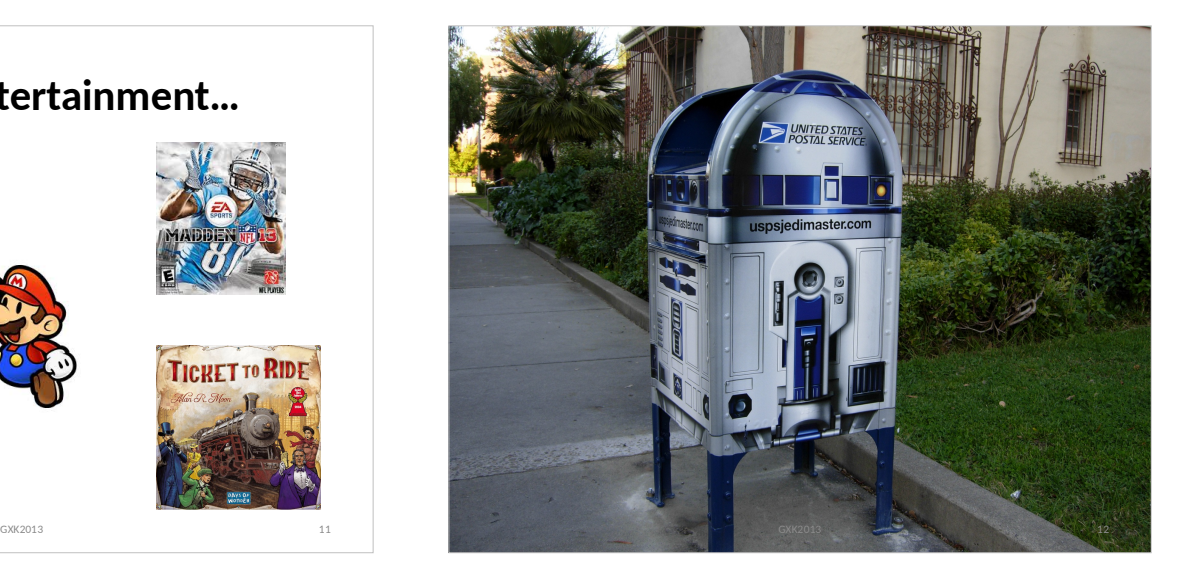

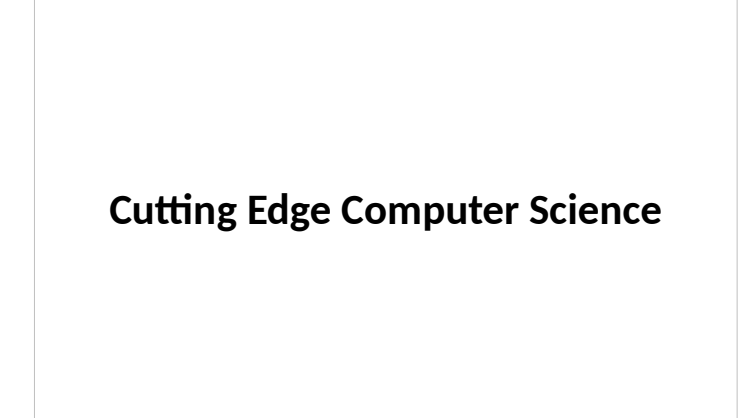

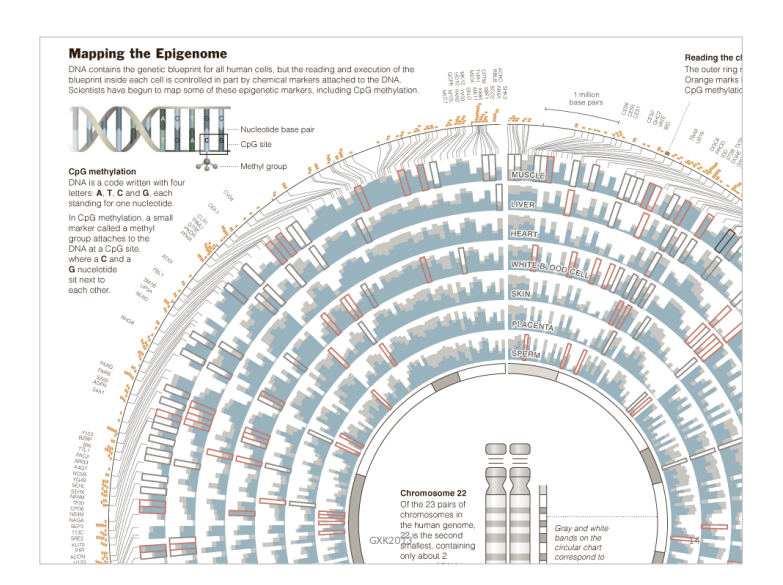

## **Google's Autonomous Car**

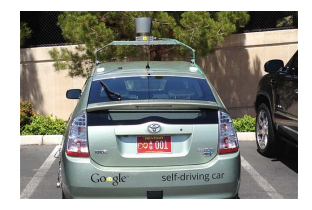

• Nevada made it legal for autonomous cars to drive on roads on March 1, 2012 • California, Florida, and Michigan as well by 12/2013

15

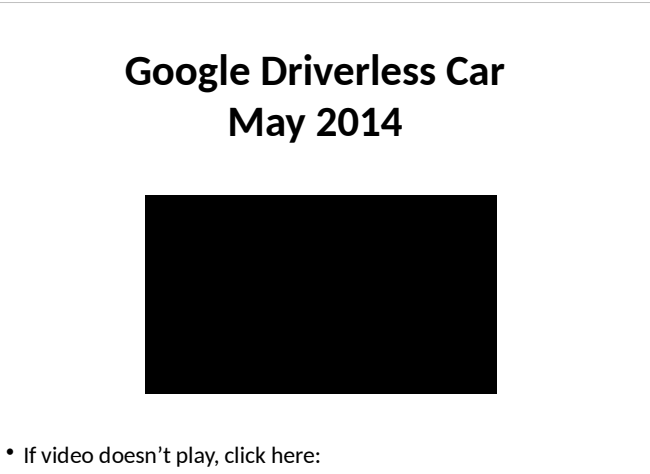

 https://www.youtube.com/watch?v=CqSDWoAhvLU 16

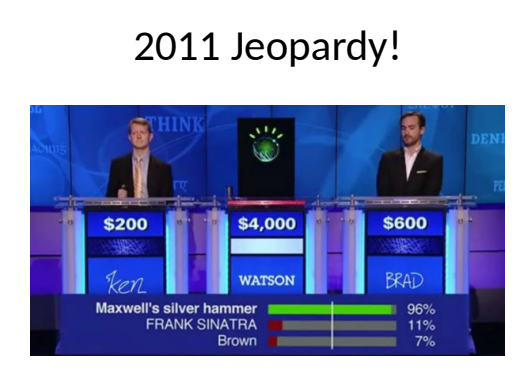

- In February 2011, IBM Watson bested Brad Rutter (biggest all-time money winner) and Ken Jennings (longest winning streak)
- IBM is currently applying Watson's technology to medical diagnosis and legal research

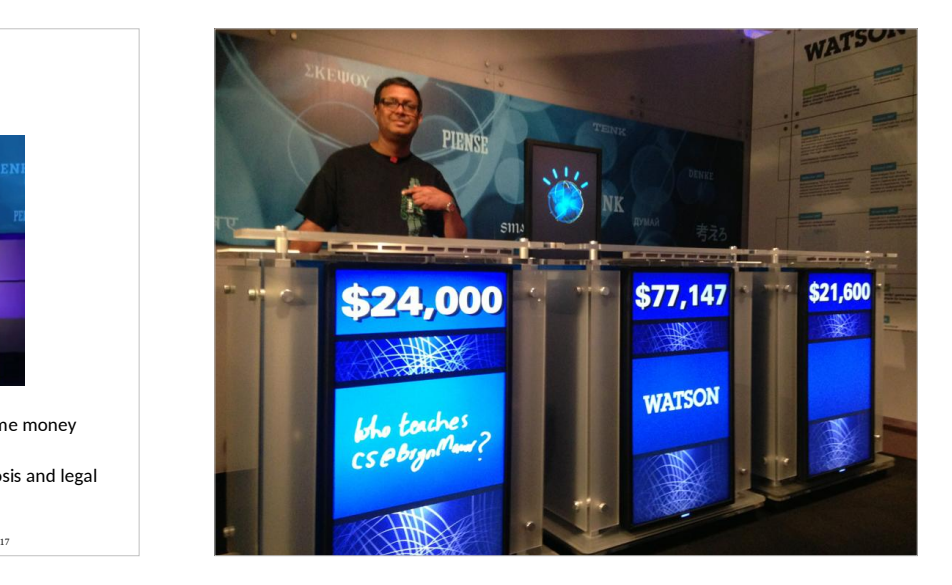

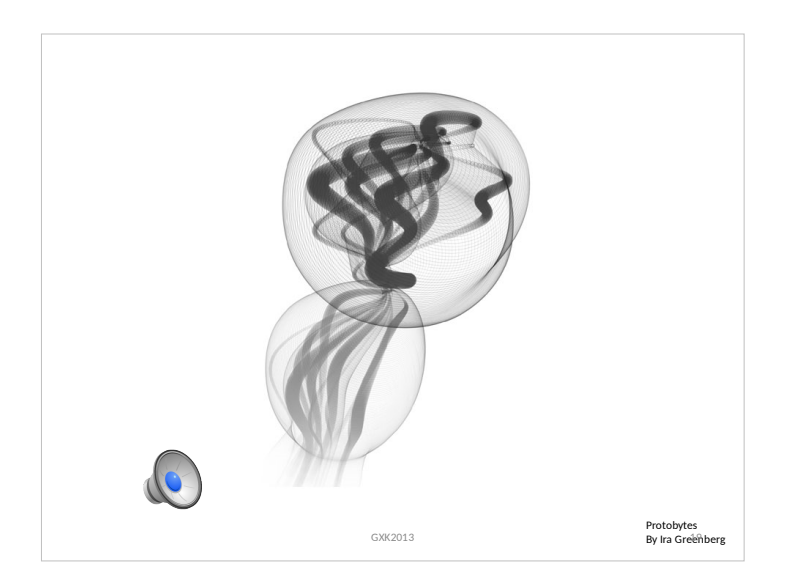

#### **Areas in Computer Science** Computer Graphics **Computer** Vision Computer Security Artificial Intelligence Robotics Human-Computer Interaction Ubiquitous Computing Operating Systems Computer Networking Databases

GXK2013 20

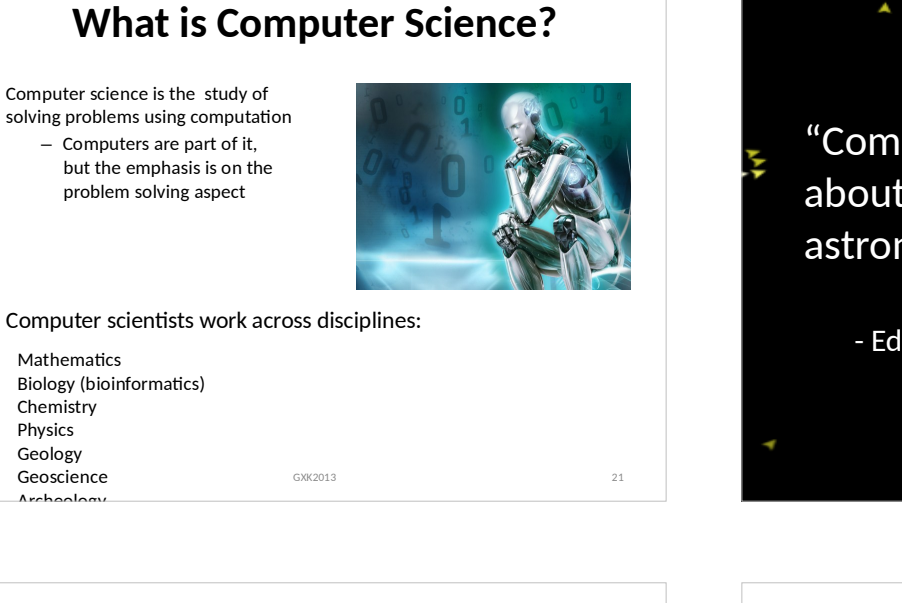

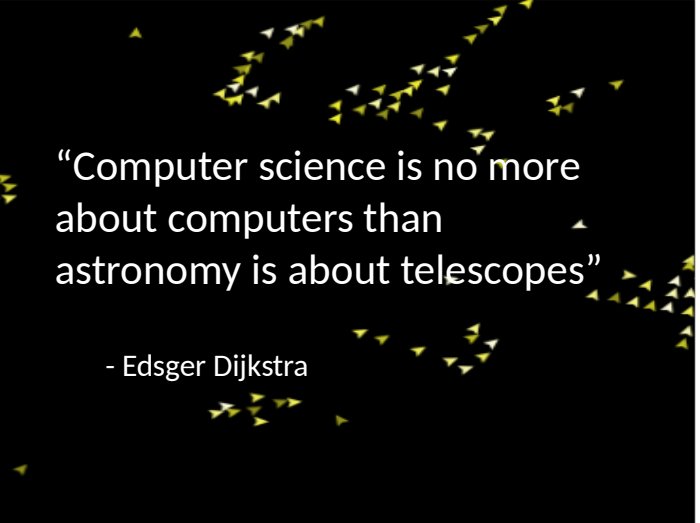

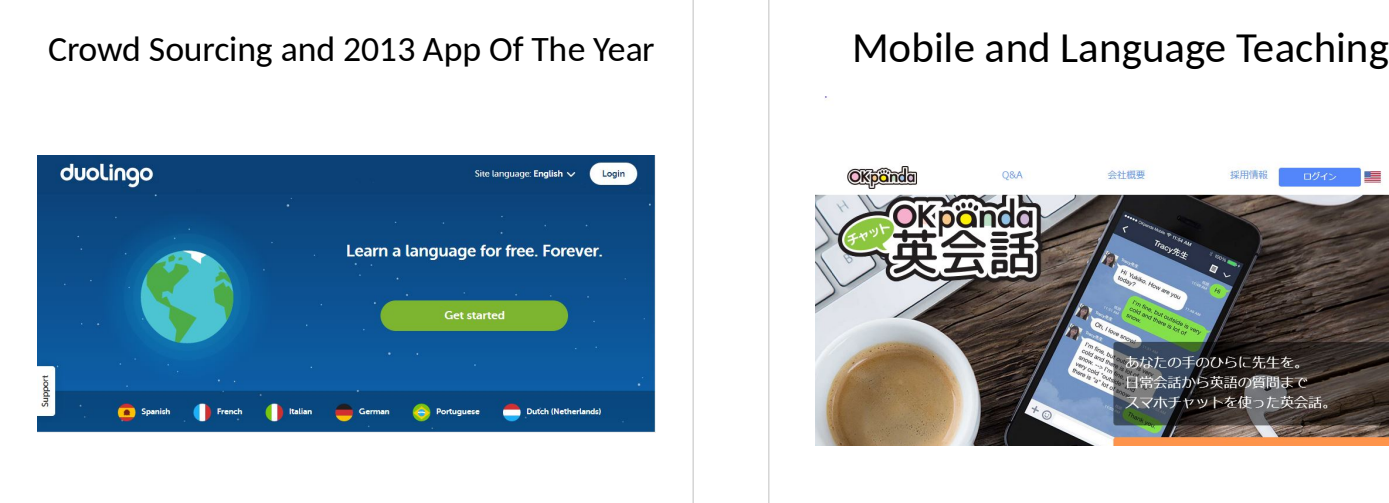

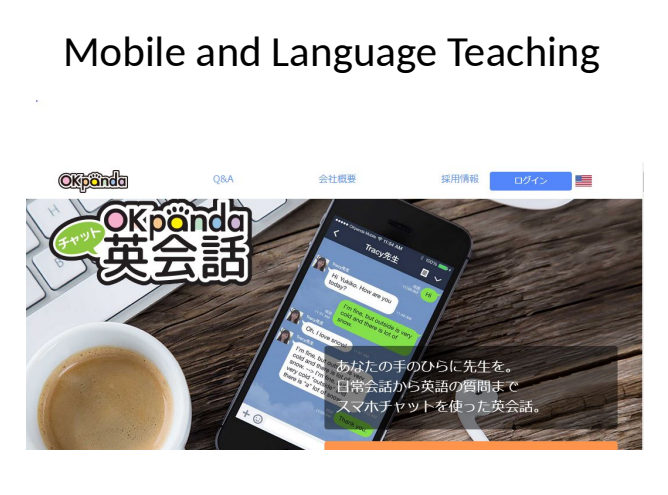

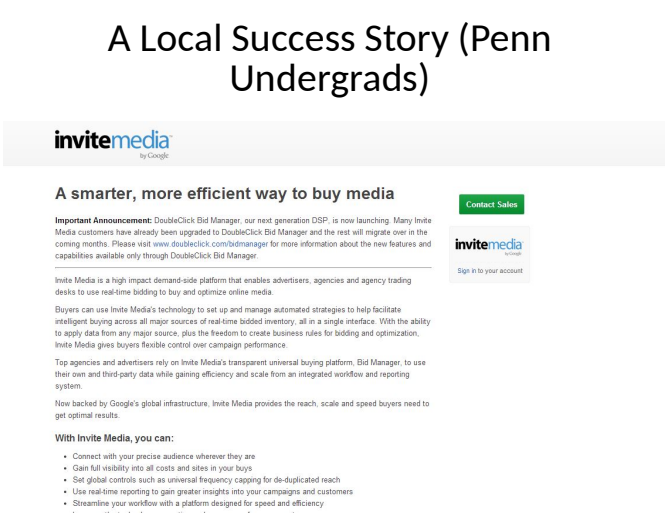

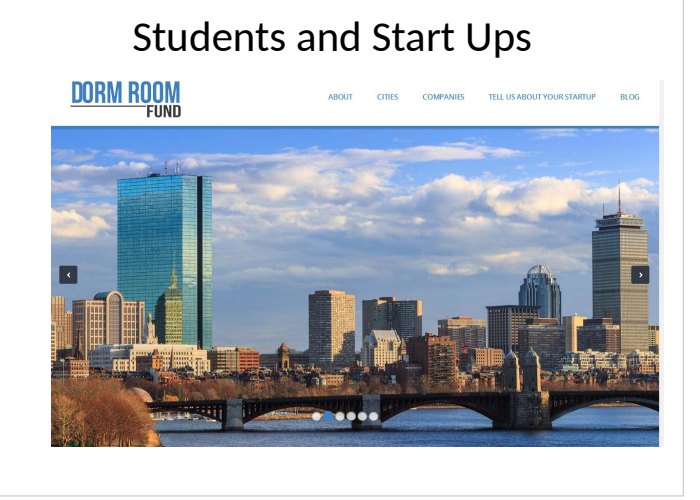

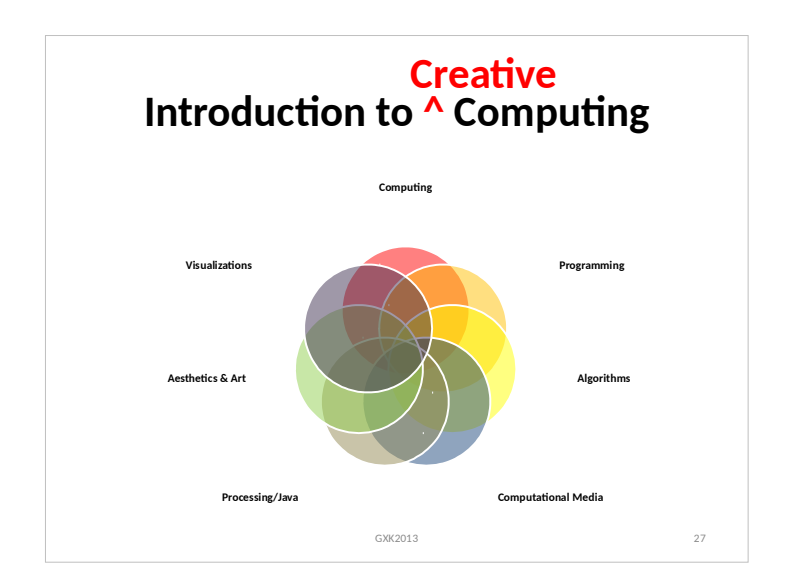

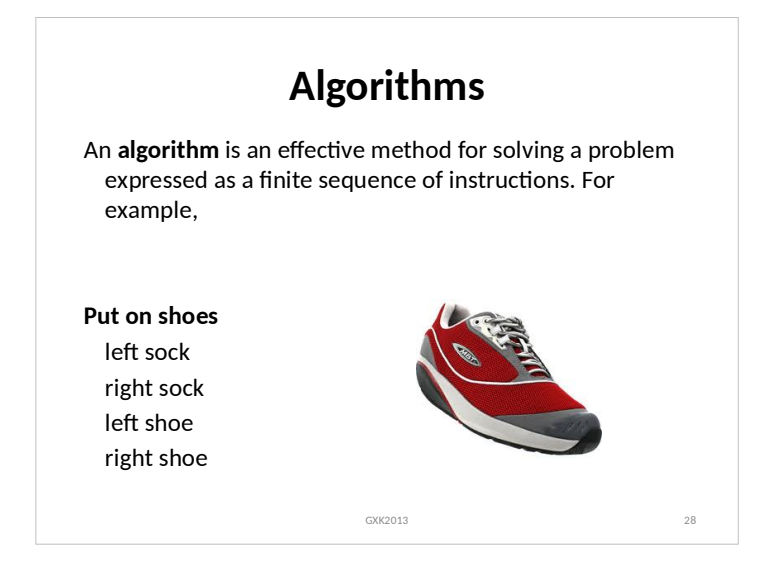

#### **Programming = Writing Apps**

**Programming** is the process of designing, writing, testing, debugging / troubleshooting, and maintaining the source code of computer programs. This source code is written in a programming language.

GXK2013 29

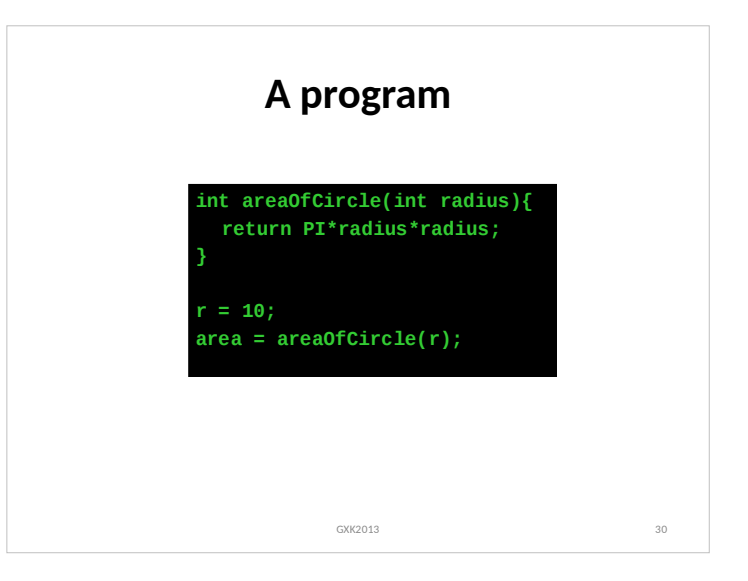

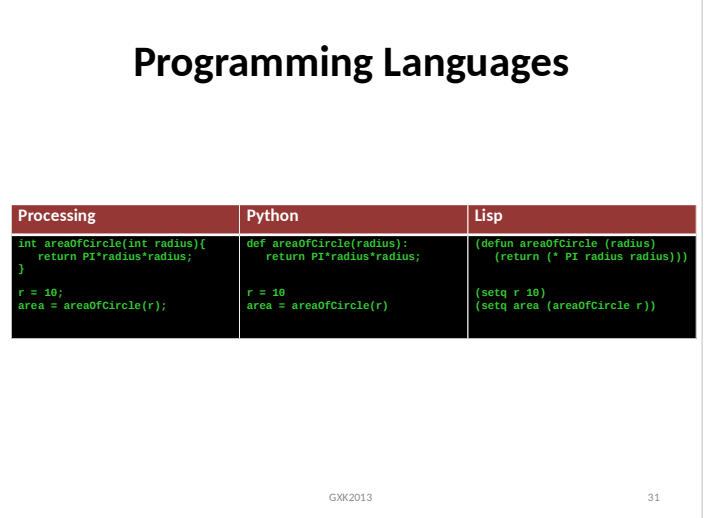

#### **A more interesting program... Eye e1, e2, e3, e4, e5; void setup() size(200, 200); smooth(); noStroke(); e1 = new Eye( 50, 16, 80); e2 = new Eye( 64, 85, 40); e3 = new Eye( 90, 200, 120); e4 = new Eye(150, 44, 40); e5 = new Eye(175, 120, 80); } // setup() void draw() background(102); e1.update(mouseX, mouseY); class Eye int ex, ey; int size; float angle = 0.0; Eye(int x, int y, int s) { ex = x; ey = y; size = s; } // Eye() void update(int mx, int my) { angle = atan2(my-ey, mx-ex); } // update() void display() { pushMatrix();**

 **translate(ex, ey); fill(255); ellipse(0, 0, size, size); rotate(angle); fill(153); ellipse(size/4, 0, size/2, size/2); popMatrix(); } // display() } // class Eye**

GXK2013 32

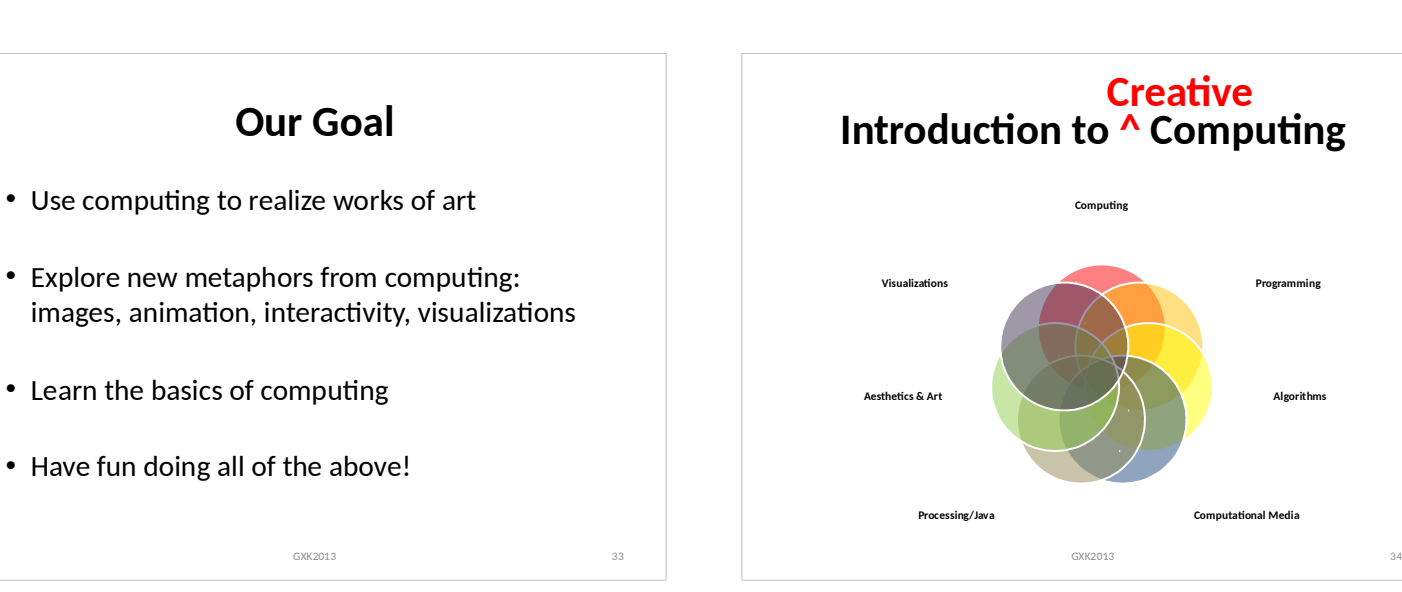

 **e2.update(mouseX, mouseY); e3.update(mouseX, mouseY); e4.update(mouseX, mouseY); e5.update(mouseX, mouseY); e1.display(); e2.display(); e3.display(); e4.display(); e5.display(); } // draw()**

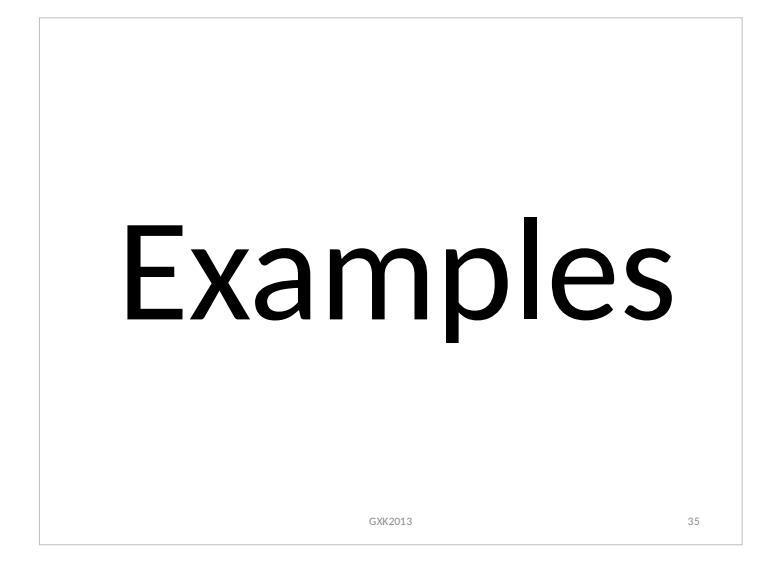

**Shepard Fairey**

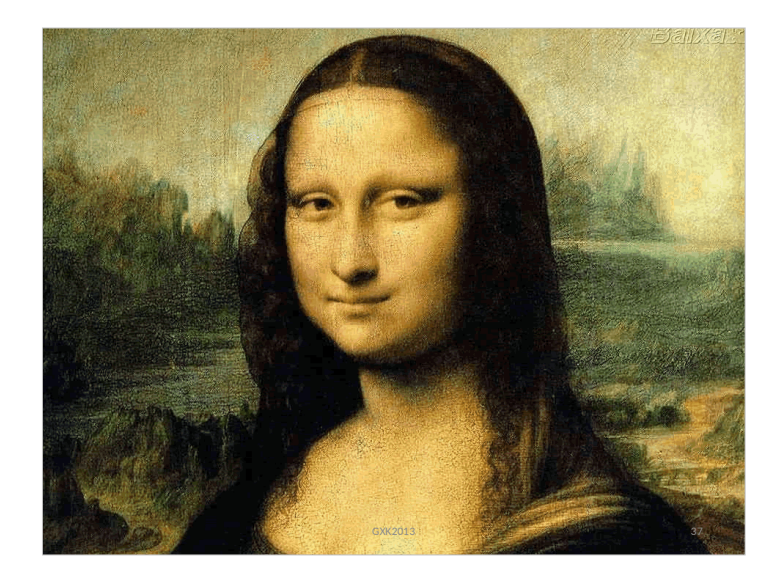

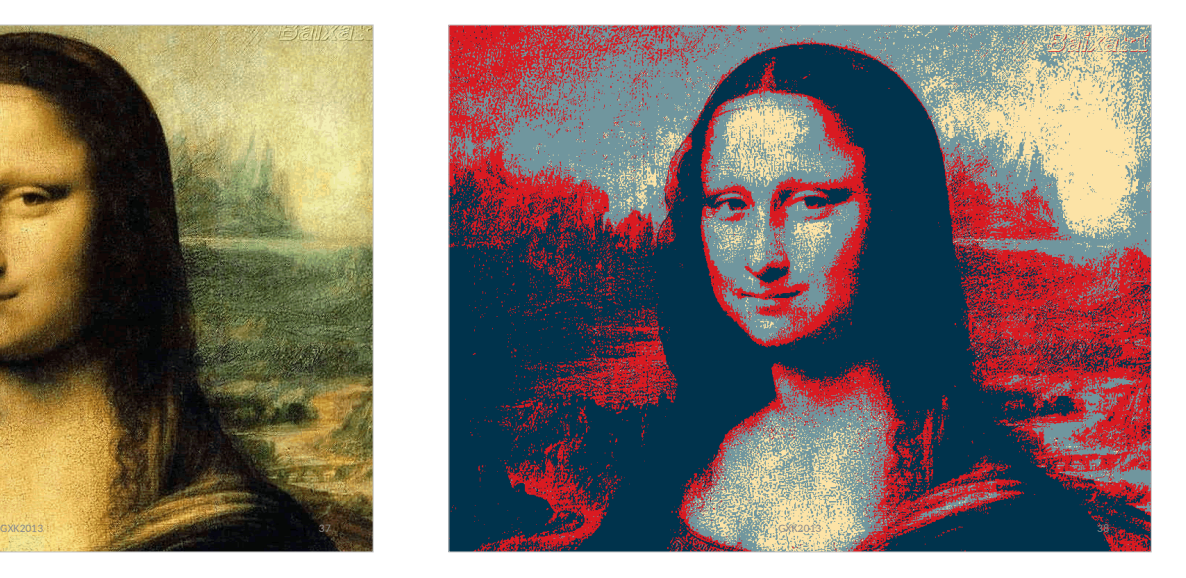

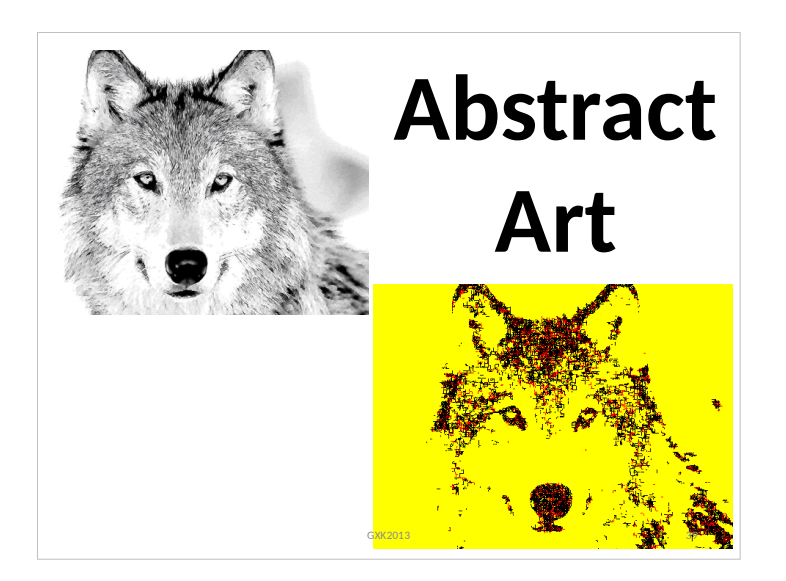

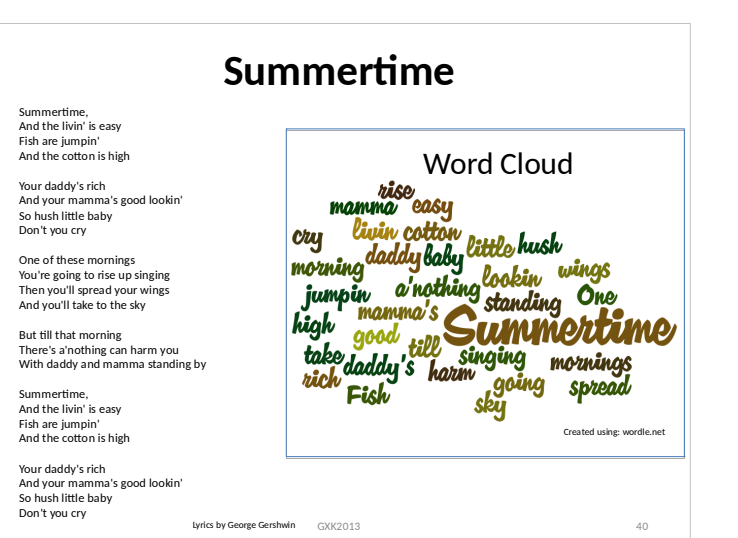

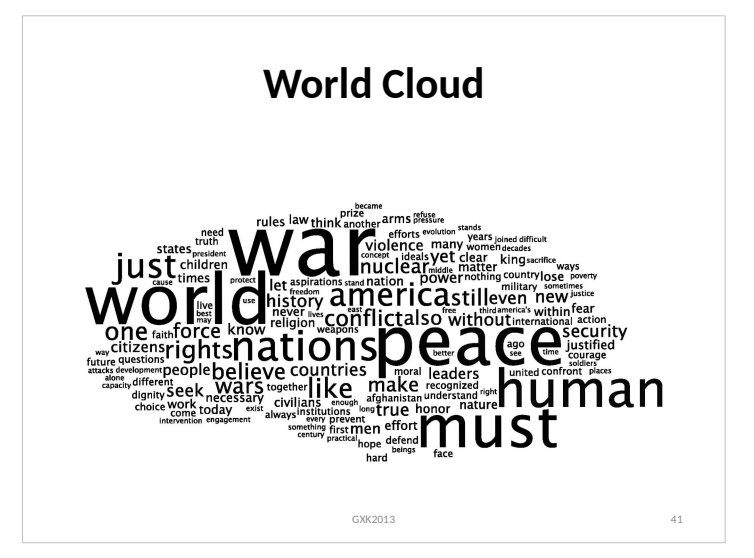

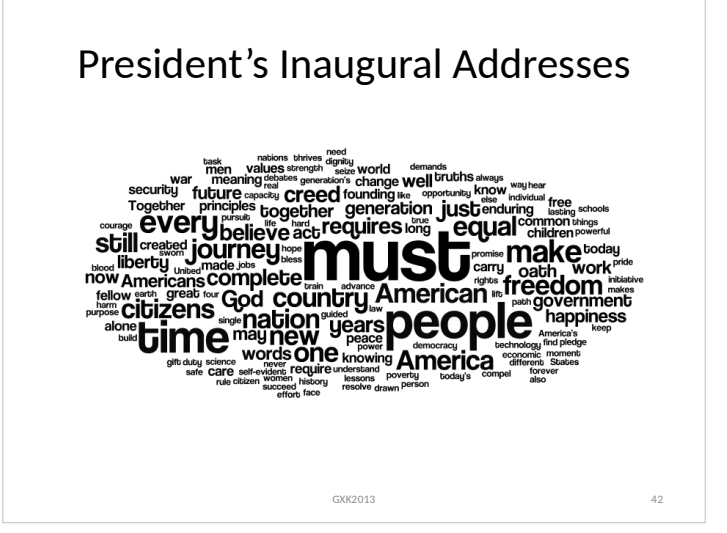

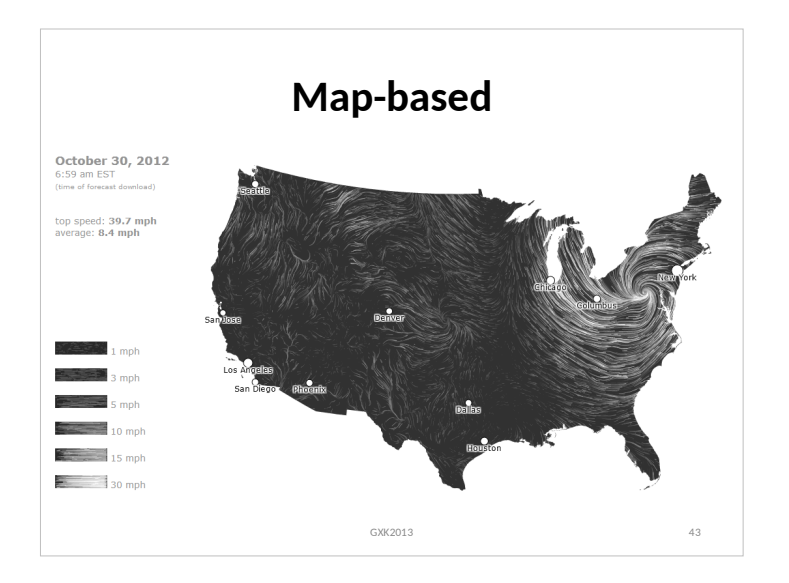

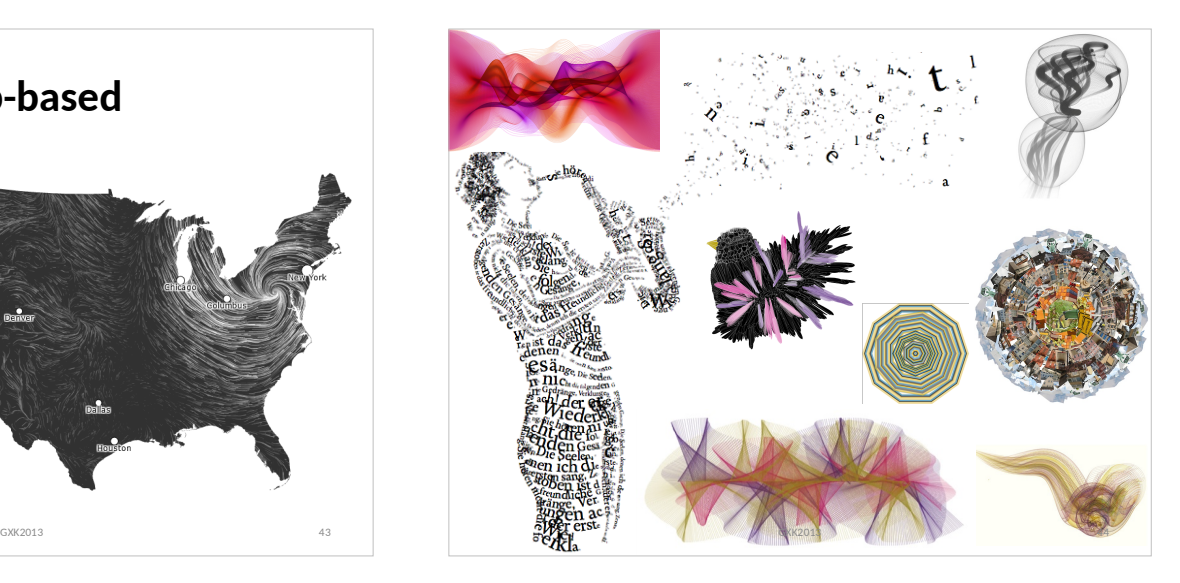

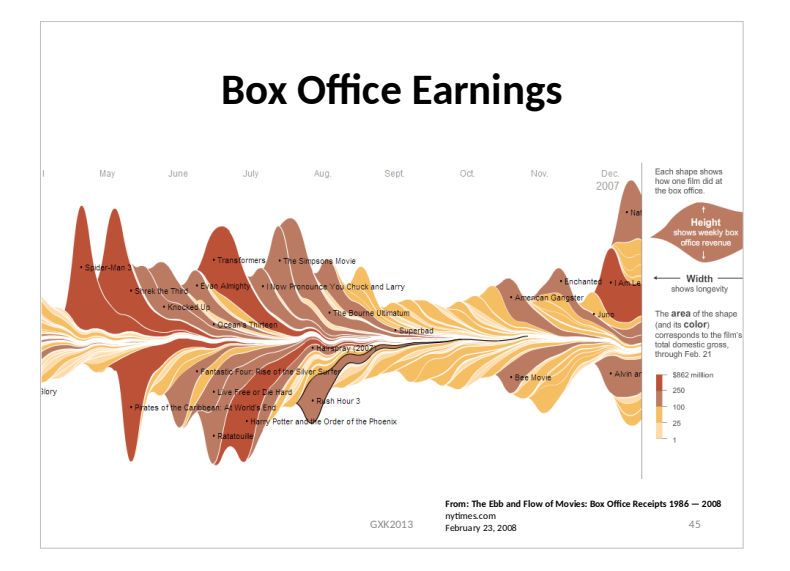

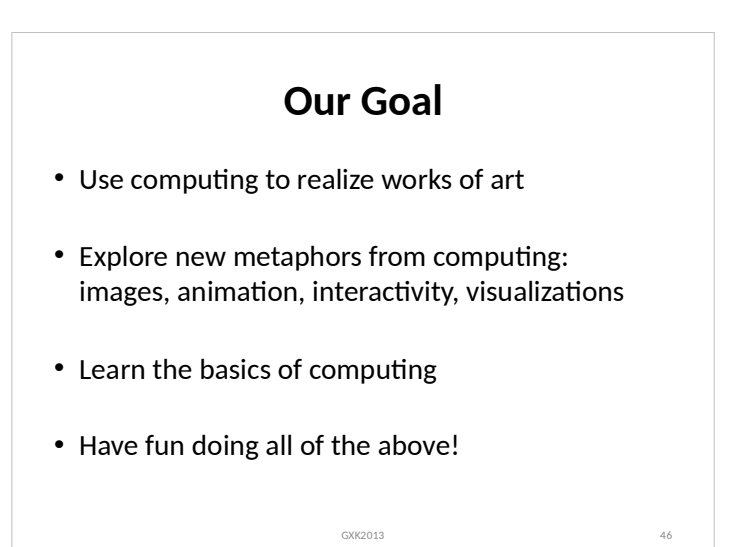

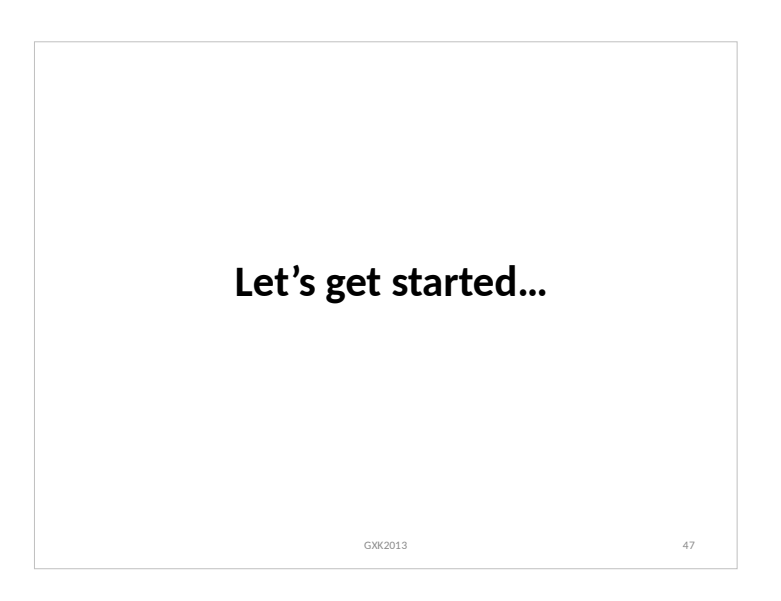

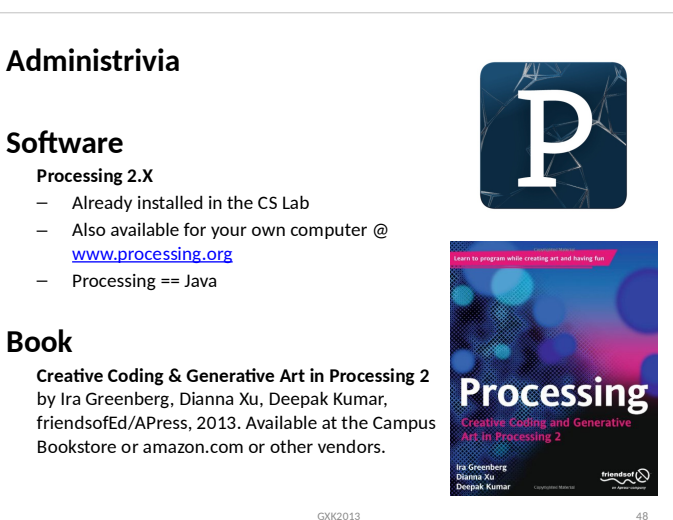

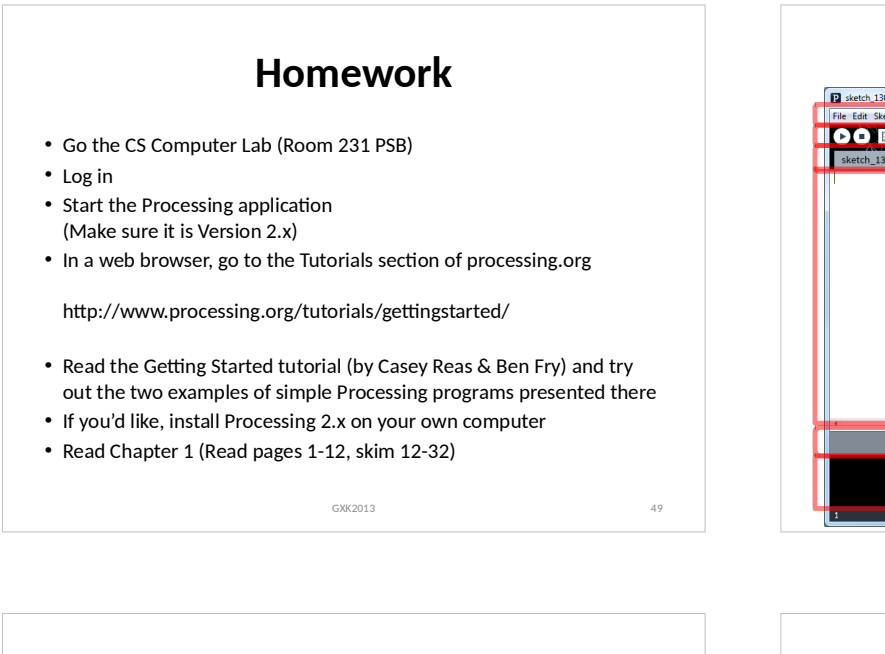

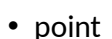

- line
- triangle
- rect (rectangle)
- quad (quadrilateral, four-sided polygon)

**Primitive 2D Shapes**

- ellipse
- arc (section of an ellipse)
- curve(Catmull-Rom spline)
- bezier (Bezier curve)

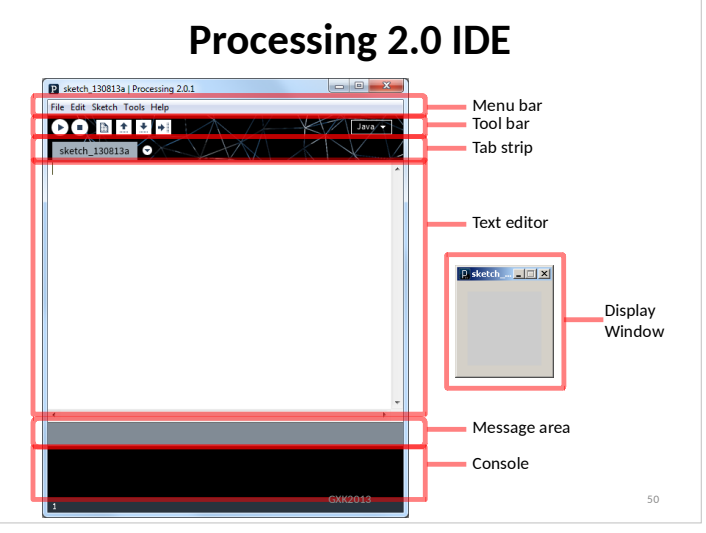

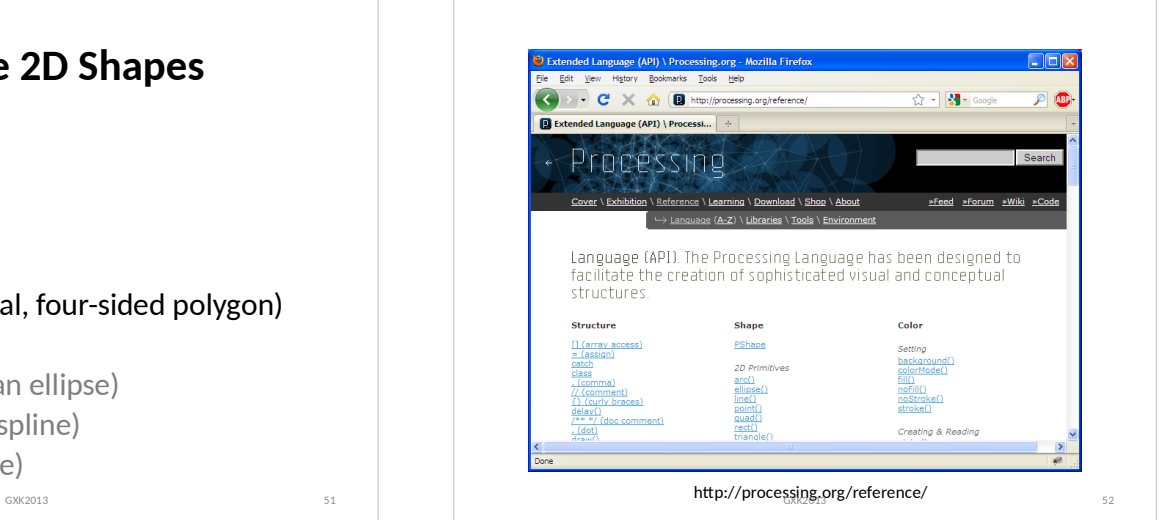

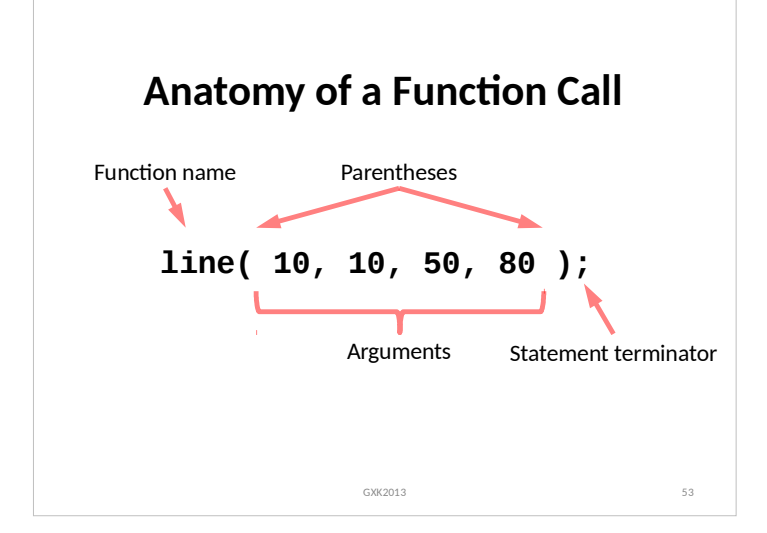

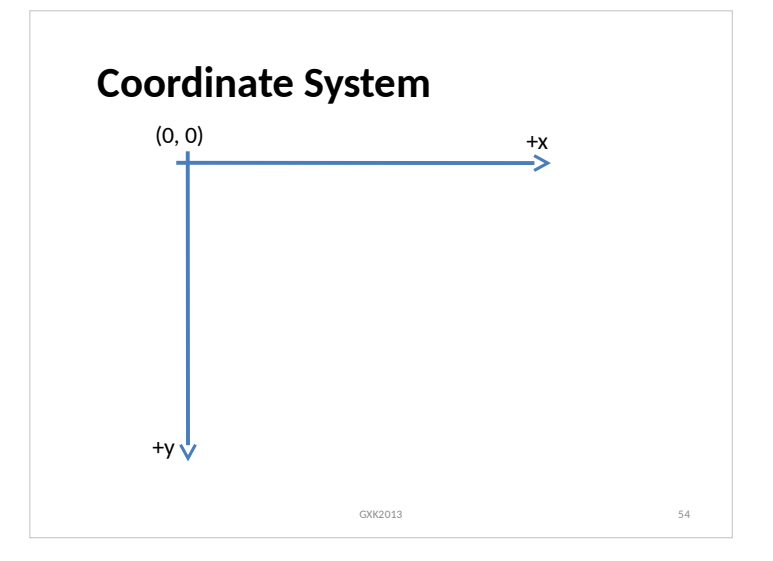

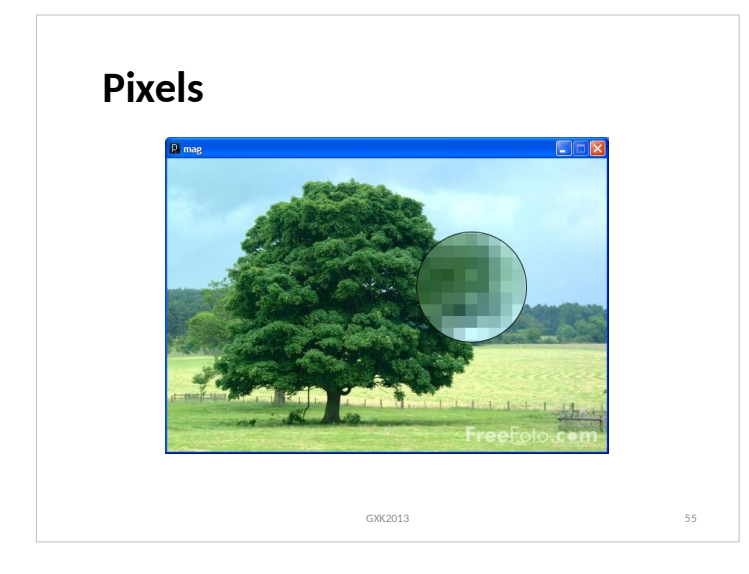

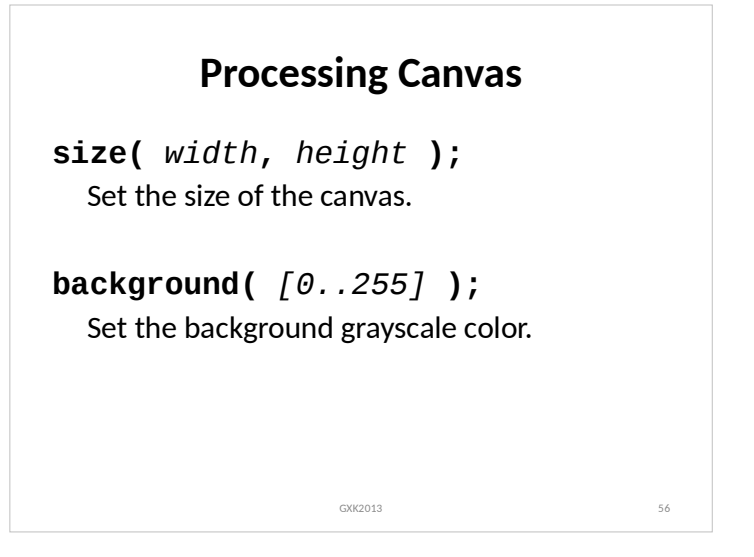

# **Drawing Primitives point(** *x, y* **); line(** *x1, y1, x2, y2* **); triangle(** *x1, y1, x2, y2, x3, y3* **); quad(** *x1, y1, x2, y2, x3, y3, x4, y4* **); rect(** *x, y width, height* **); ellipse(** *x, y, width, height* **);** GXK2013 57

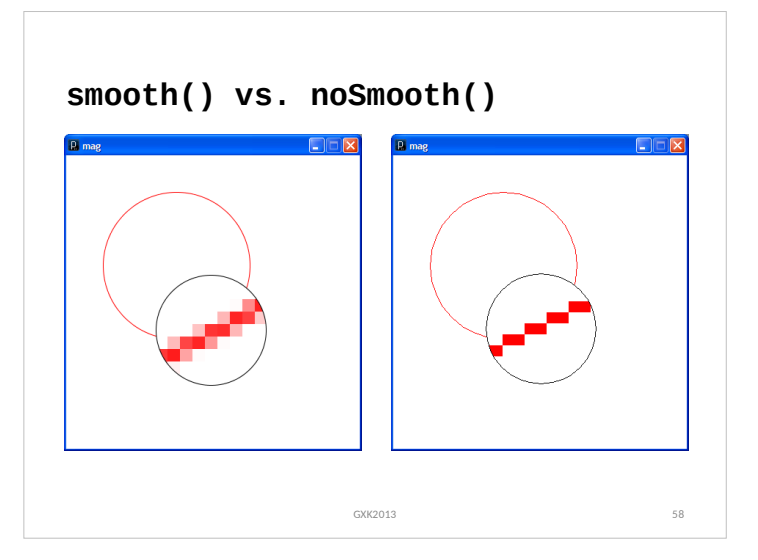

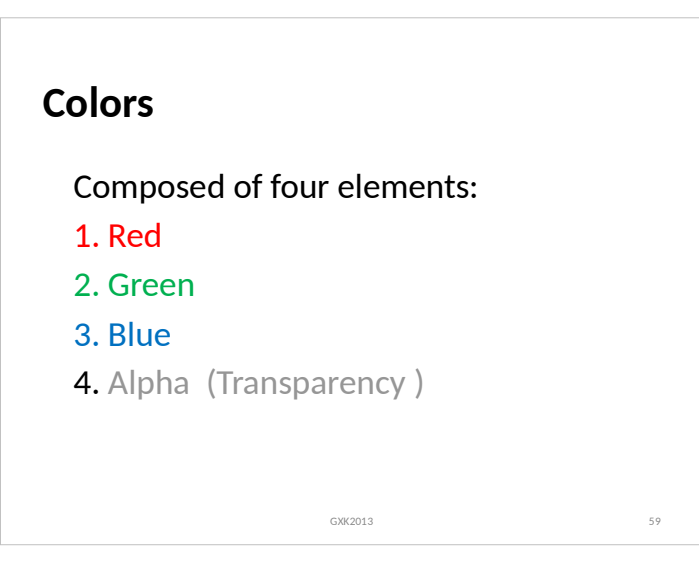

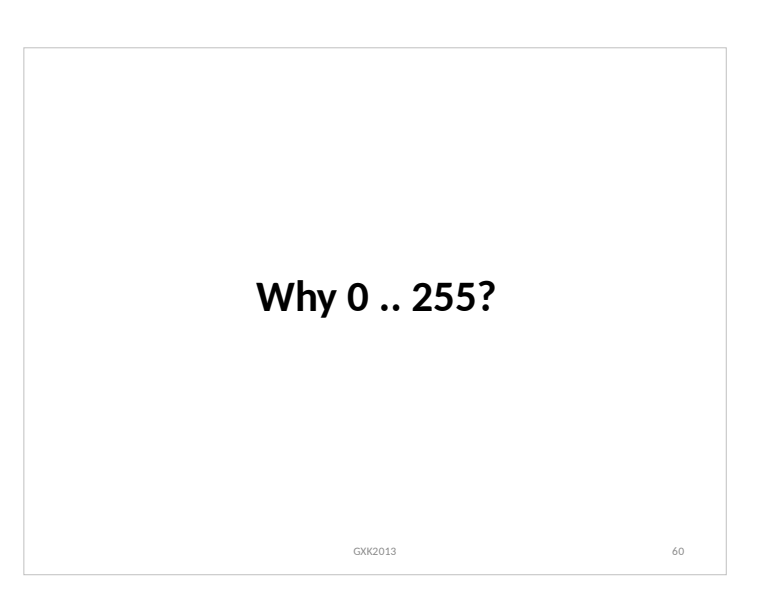

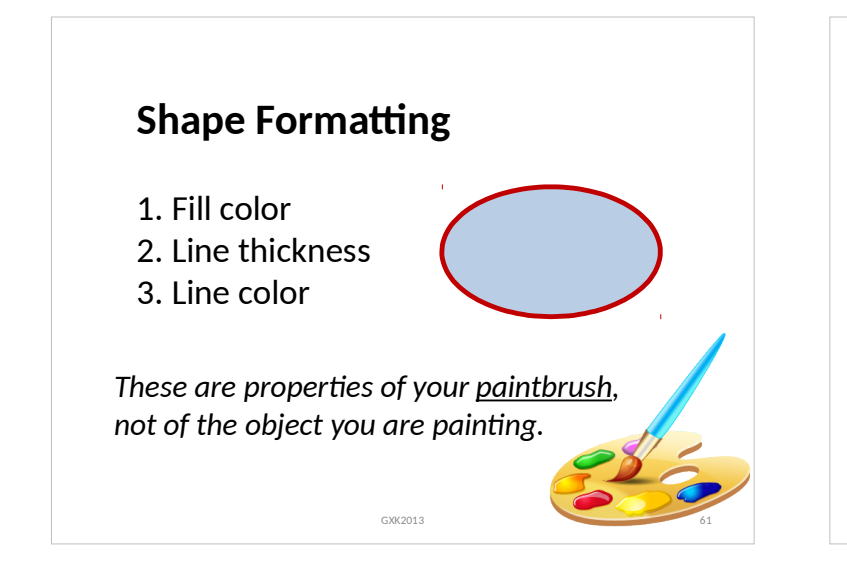

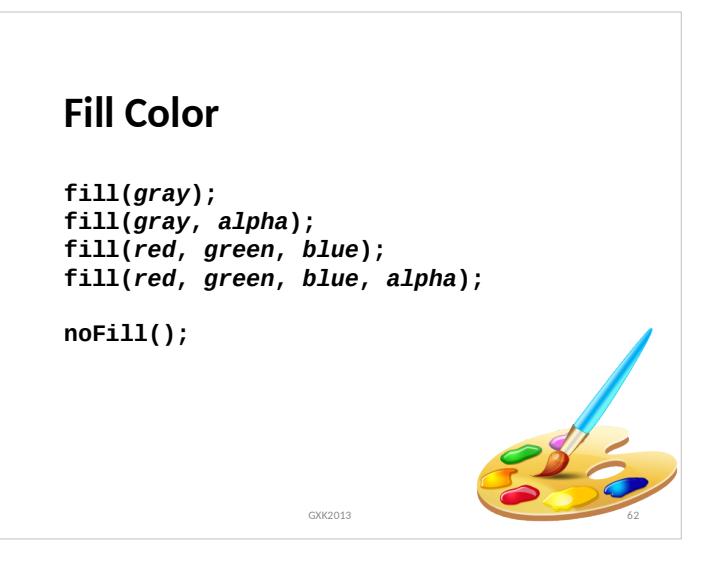

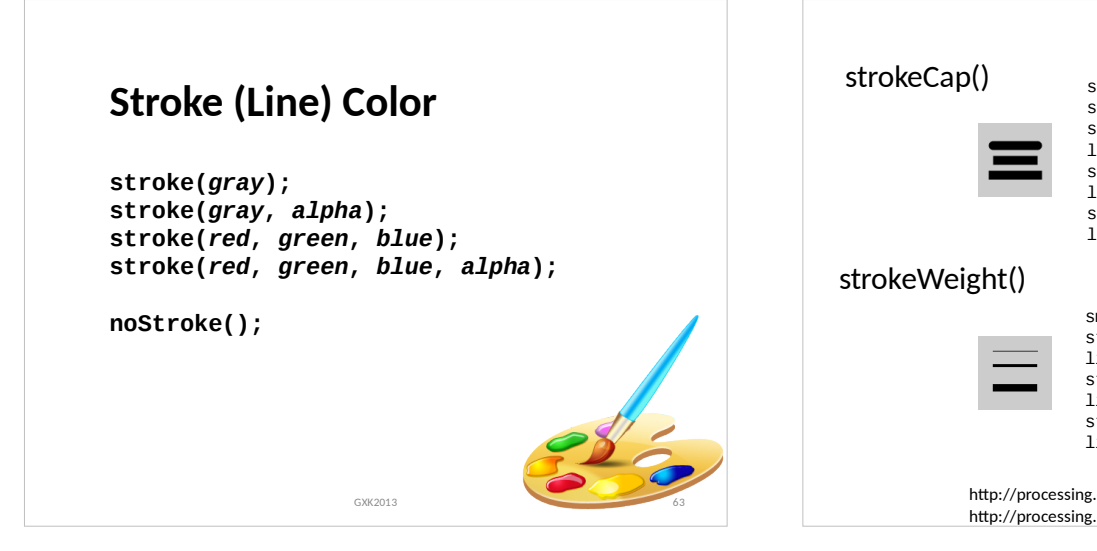

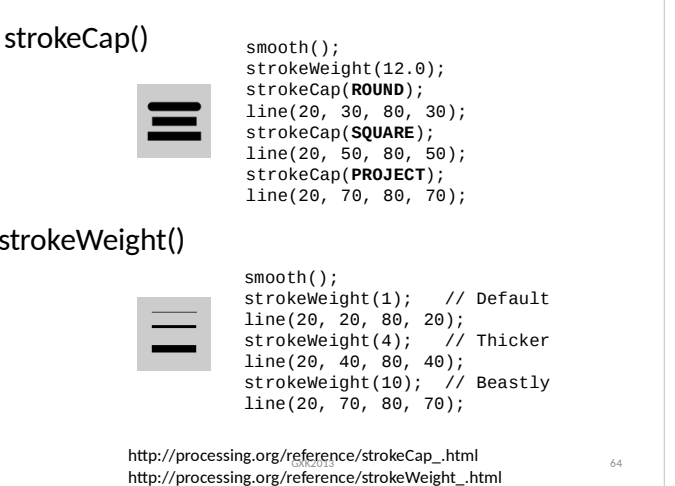

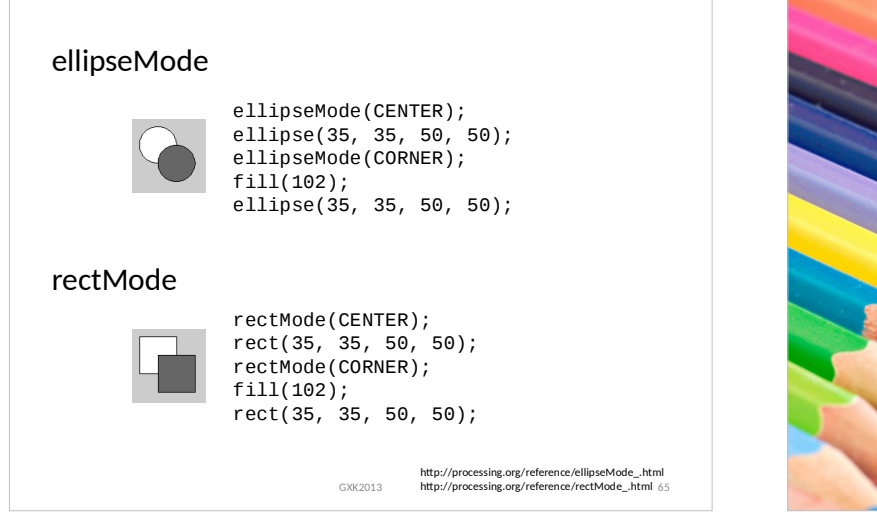

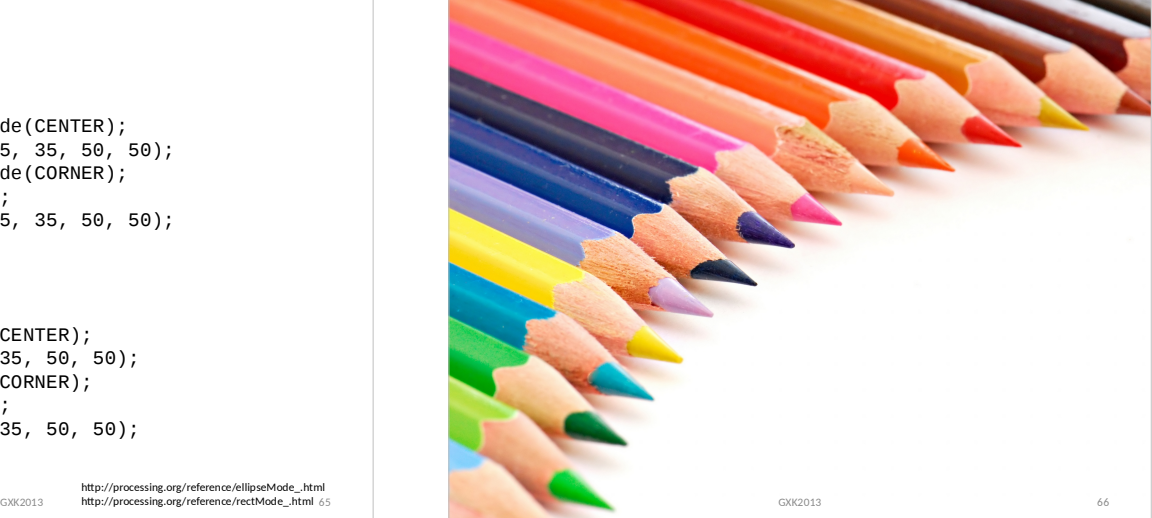

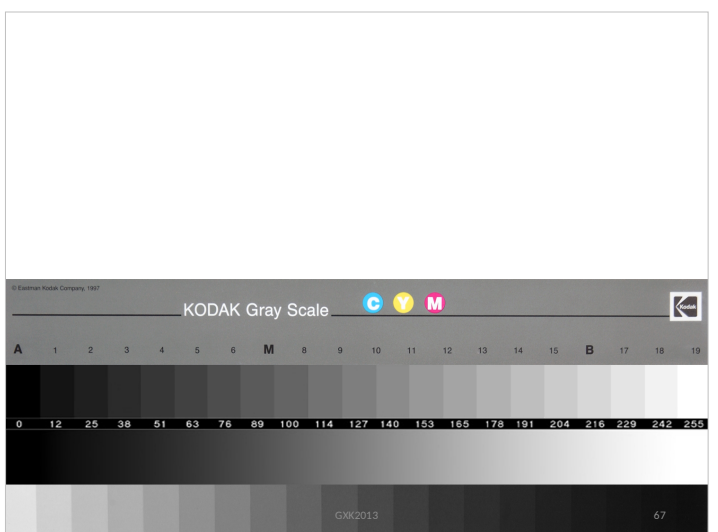